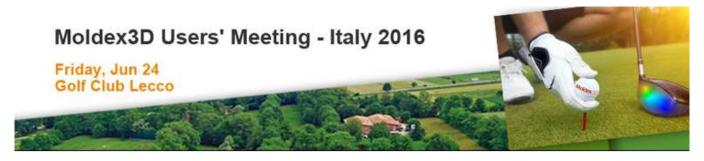

## Moldex3D

## **Designer BLM Mode**

## Moldex3D John LIN

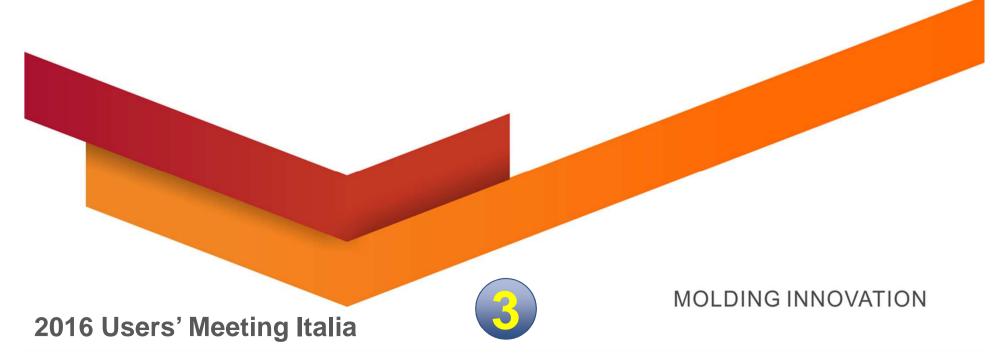

#### Moldex3D

#### **Outline**

- > Introduction
- > Feature and Benefit
- > Live Demo

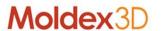

## Introduction

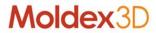

- > BLM: Boundary Layer Mesh
  - One, two or three layers of prism mesh on Boundary
  - Inner layer: Tetra mesh

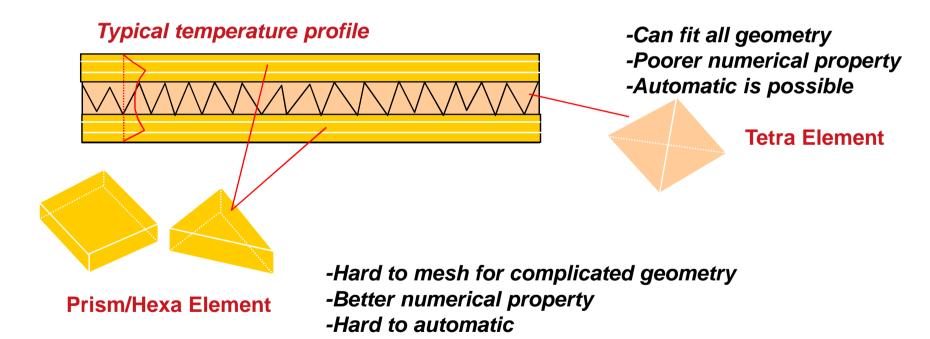

-Used to capture great gradient near boundary

#### Why is BLM

- > Captures:
  - Strong shear thinning effects
  - Viscous heating effects
- > Enhances the accuracy of:
  - Viscous heating result
  - Pressure result
- > Improves:
  - Warpage/Deflection prediction

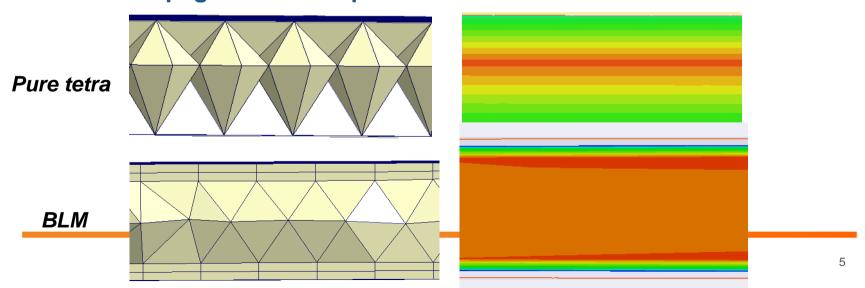

## Accurate Temperature Resolution in Runner System Moldex 3D

- > Accurate viscous heating calculation is crucial in achieving reliable multi-cavity simulation results.
- High accuracy is achieved by utilizing Moldex3D's true 3D runner.
  - This can NEVER be done with 1D runner

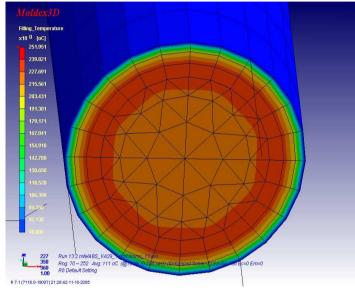

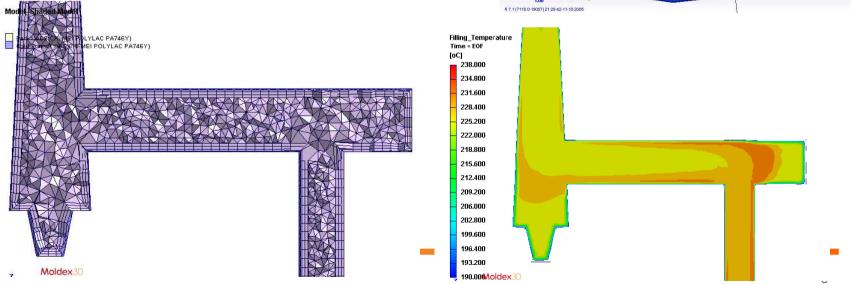

#### What is Designer BLM mode

#### Moldex3D

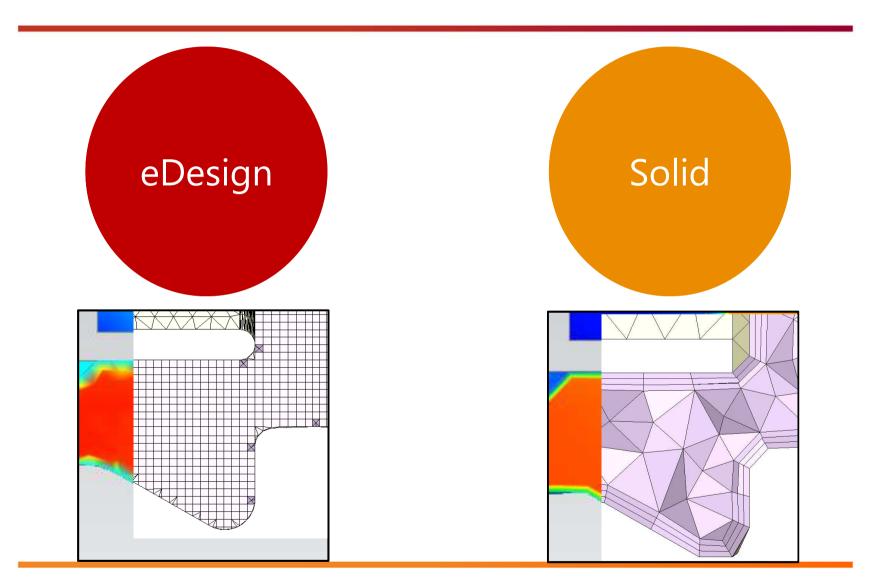

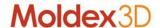

#### What is Designer BLM Mode

- > BLM mode is an embedded application in Moldex3D Designer
- > Provides advanced auto and semi-auto meshing functions
- > The main difference between BLM Mode and eDesign Mode is the solid mesh type
- > Supports 3D CAD data

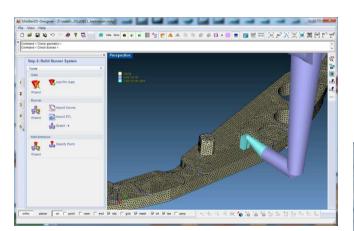

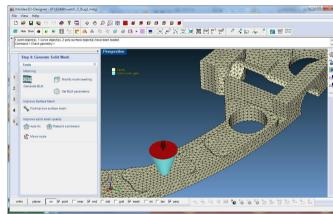

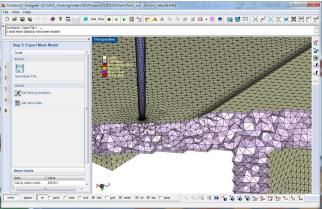

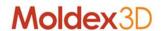

### **Designer BLM Supported Modules**

|                                       | R13  | R14            | R15 (on plan)  |
|---------------------------------------|------|----------------|----------------|
| Standard Injection Molding            |      |                |                |
| Flow                                  | 0    | 0              | 0              |
| Pack                                  | 0    | 0              | 0              |
| Cool                                  | 0    | (O             | 0              |
| Warp                                  | 0    | 0              | 0              |
| Multi-Component Molding               | Beta | (Non-matching) | (Non-matching) |
| Solution Add-on / Thermal             |      |                |                |
| Advanced Hot Runner                   | х    | 0              | 0              |
| 3D Coolant CFD                        | 0    | (O             | 0              |
| Solution Add-on / Special Molding Pro | cess |                |                |
| Compression Molding                   | Beta | Beta           | 0              |
| Injection Compression Molding         | х    | x              | 0              |
| Powder Injection Molding              | 0    | 0              | 0              |
| Gas-Assisted Injection Molding        | 0    | 0              | 0              |
| Water-Assisted Injection Molding      | 0    | (O             | 0              |
| Co-Injection                          | 0    | 0              | 0              |
| Bi-Injection                          | 0    | (O             | 0              |
| Microcellualra                        | 0    | 0              | 0              |
| RTM                                   | Х    | x              | Beta           |
| IC Package                            | Х    | х              | Beta           |

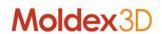

#### **Features and Benefit**

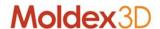

#### **Benefits of BLM Mode**

- > Ease of use
  - Workflow similar to Moldex3D eDesign Mode
  - Short learning curve
- > High resolution mesh
  - Boundary-fitted mesh
  - Fine mesh for viscous layer
- > High accuracy prediction

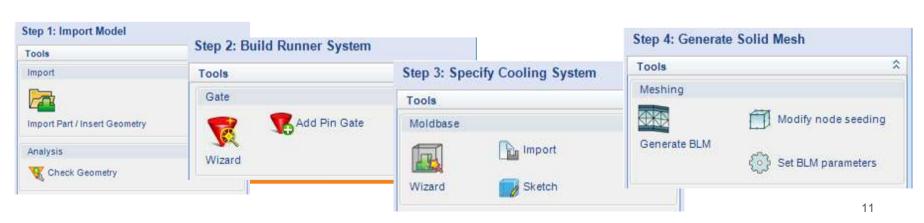

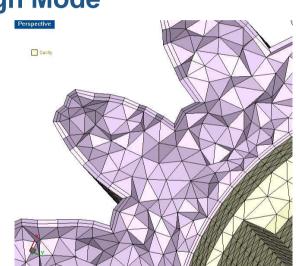

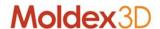

#### What BLM Mode Bring?

- > Functionality
  - **Boundary layer mesh generator**
  - Manual repair tool for surface mesh repairing
- **Integrated command** 
  - Minimize user operations
  - One button to generate solid mesh for whole system
- Easy to design change

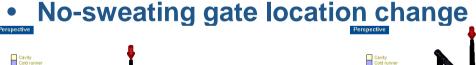

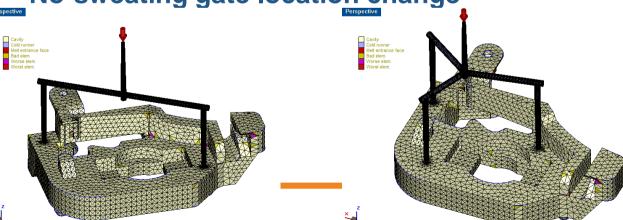

Meshing

#### **Rapid True 3D Design Verification Tool**

#### Moldex3D

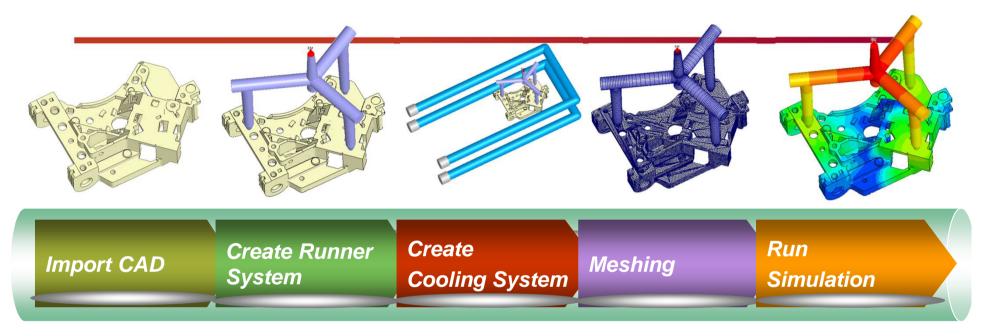

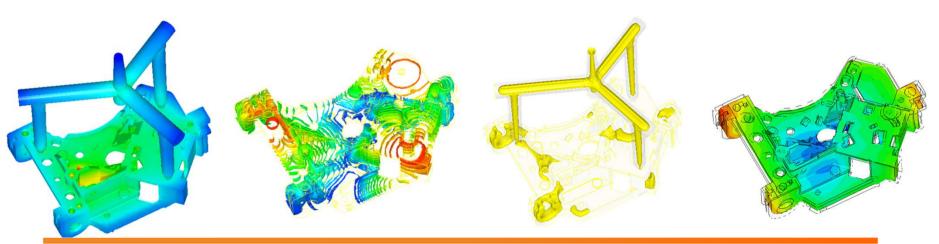

#### **Bottleneck of General CAE Workflow**

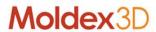

- > However, the construction of mesh for different product geometry is the major difficulty
  - 80% man-hours are spent in constructing the mesh
  - Construction time and mesh quality are highly dependent on users' experience.

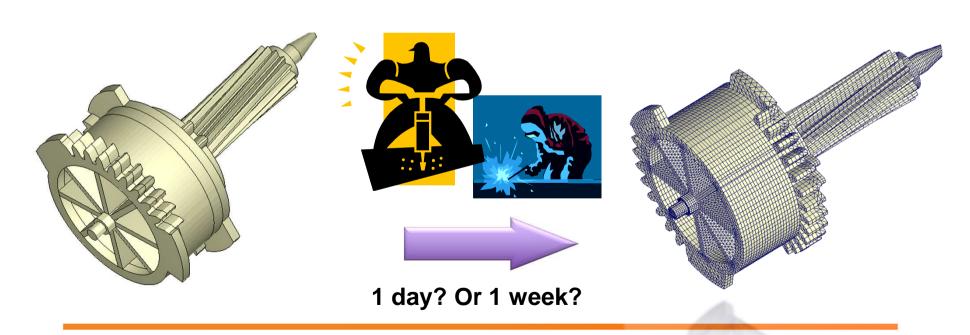

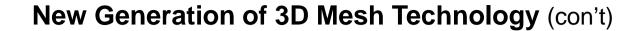

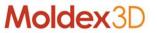

- > Up to 5 layers BLM supported in BLM parameter setting
  - Support mesh of part, part insert, runner and cooling channel
  - Improved from 3 BLM layers in R13
- > Benefit
  - Enhance analysis accuracy by increasing mesh resolution in thickness direction without extra effort and quality concern

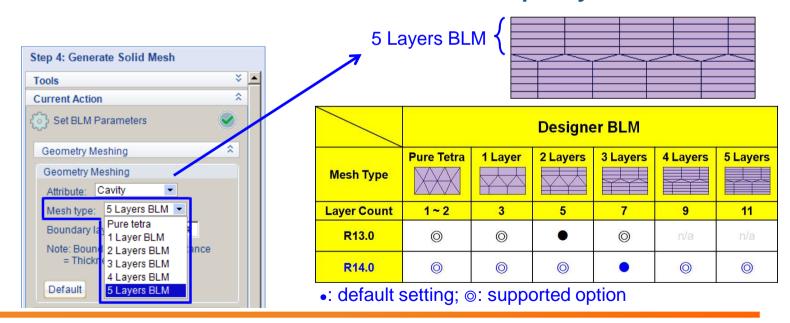

#### **New Generation of 3D Mesh Technology** (con't)

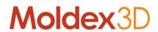

#### 3 Layers BLM

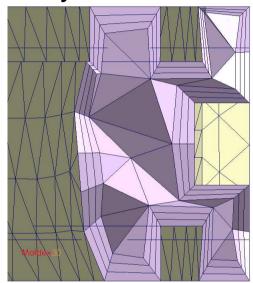

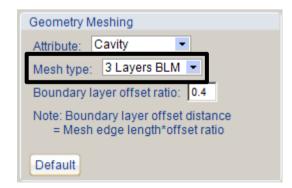

#### 4 Layers BLM

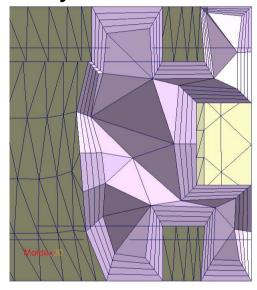

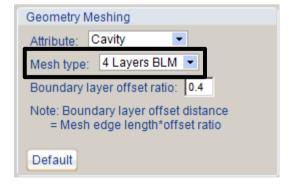

#### **5 Layers BLM**

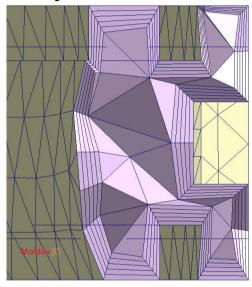

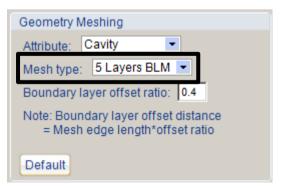

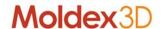

#### Non-matching Mesh

- > Support non-matching mesh topology on the contact faces between part and part insert
- > Benefit
  - No need to match the contact face mesh so making the mesh for part insert becomes easier and less time consuming

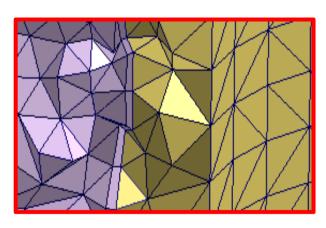

**Matching Mesh** 

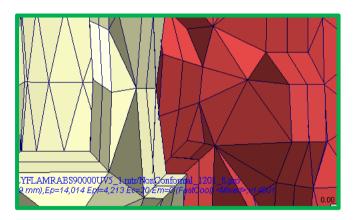

**Non-Matching Mesh** 

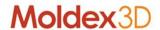

#### **Non-matching Mesh**

- > Support full analysis items including F/P/C/W
  - Continuous temperature distribution cross the non-matching mesh boundary
  - Continuous deformation cross non-matching mesh boundary

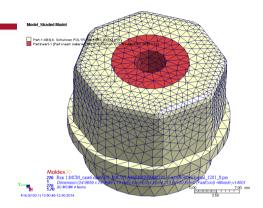

Cooling analysis / Temperature

Warpage analysis / deformation

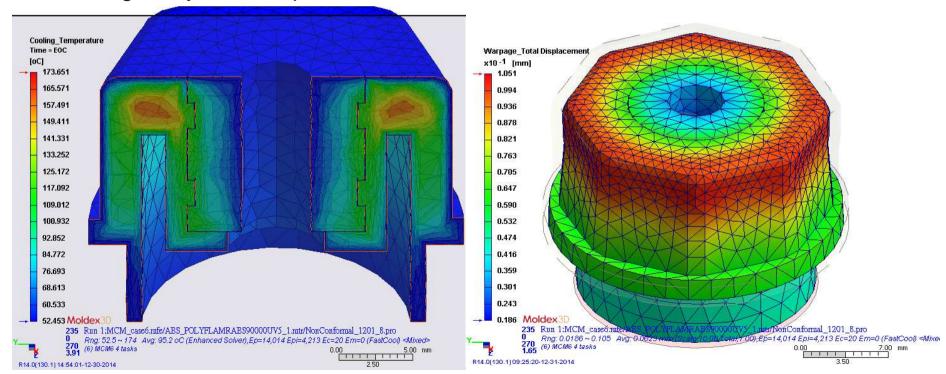

#### **Non-matching Mesh**

#### > Support Fluid Structure Interaction (FSI) analysis

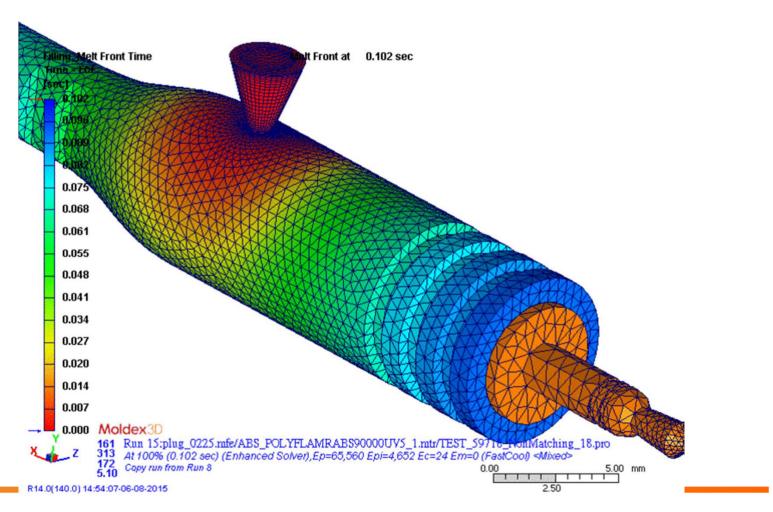

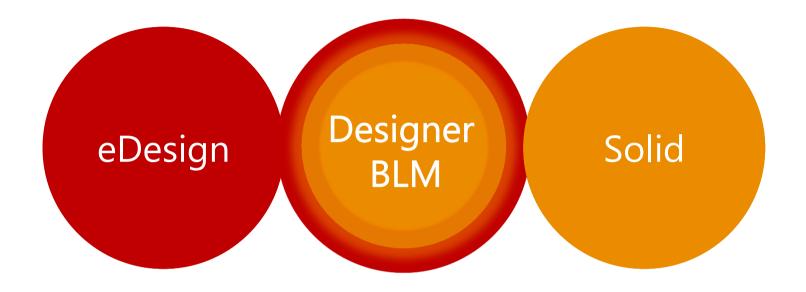

Provide an easier workflow as eDesign
Enhance analysis accuracy with boundary layer meshes
Reduce largely time cost for simulation
Use non-matching mesh technique for MCM
Ready for WAIM, GAIM, Bi-injection, Co-injection molding process

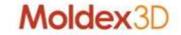

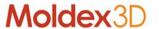

# Live Demo

## Moldex3D

## **Thank You**

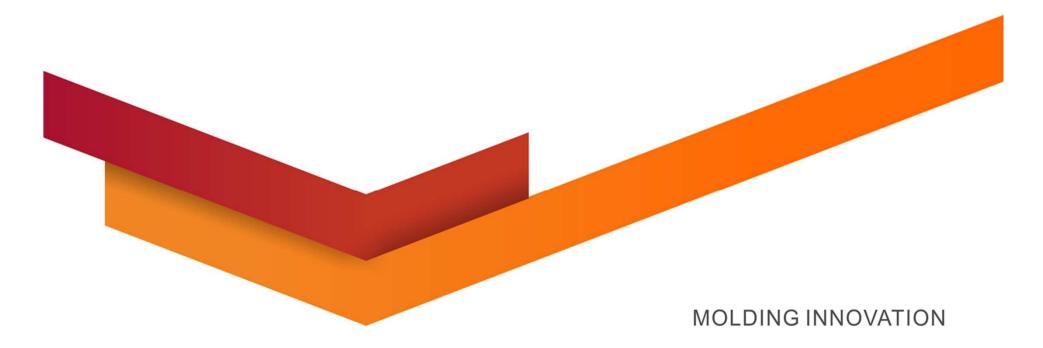